servicenow.

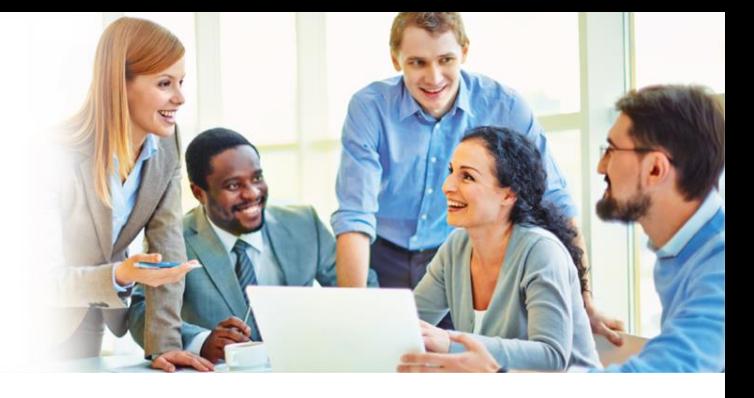

**GUIDE UTILISATEUR : SUIVRE MON TICKET**

Vous avez récemment contacté le Service Desk et vous souhaitez suivre l'évolution de son traitement:

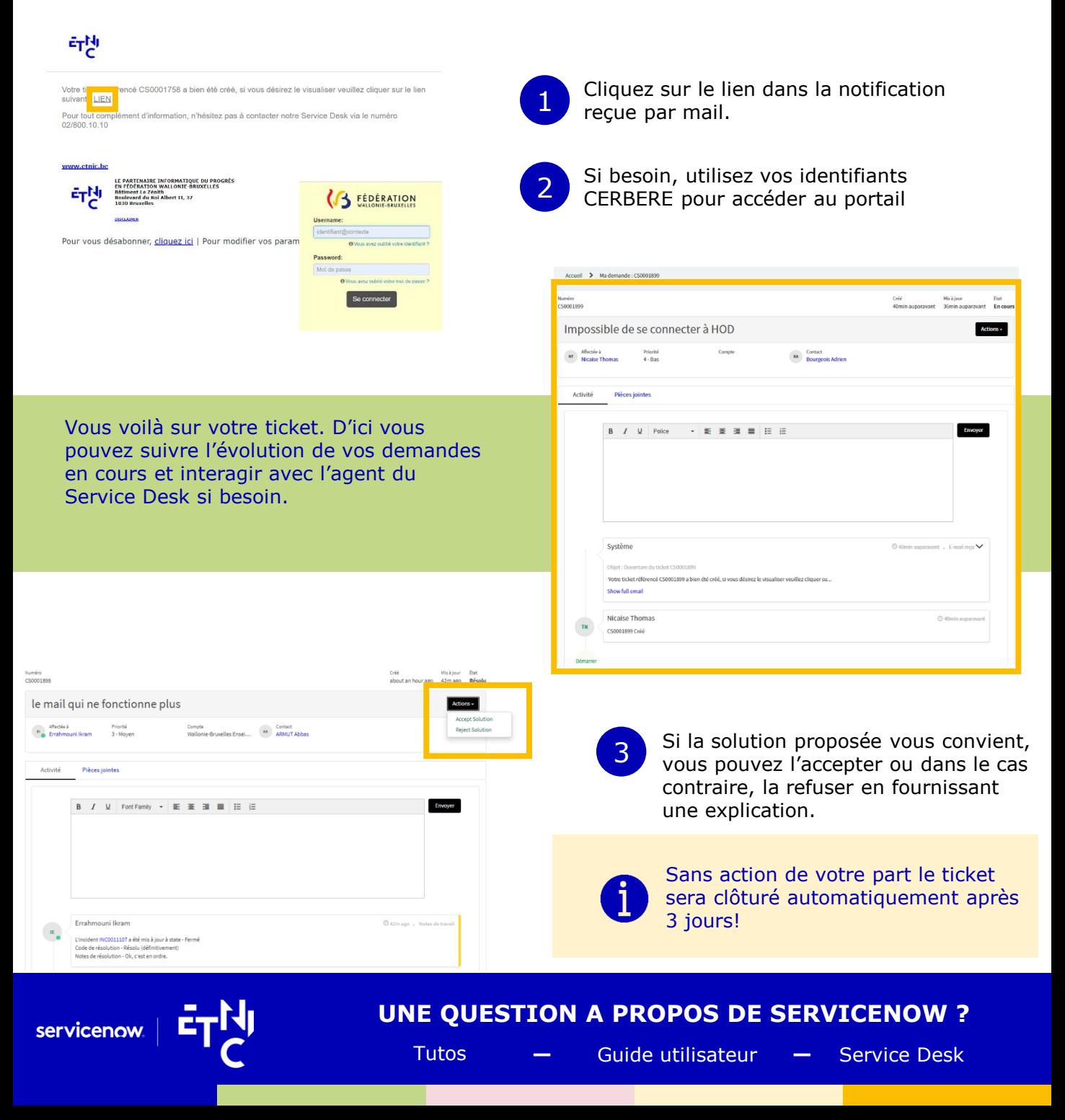